# **JC-350 Versions-Update von V 1.03 auf V 1.04**

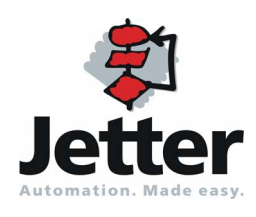

Version 1.01 Dezember 2008 / Printed in Germany

Version 1.01

Die Firma Jetter AG behält sich das Recht vor, Änderungen an Ihren Produkten vorzunehmen, die der technischen Weiterentwicklung dienen. Diese Änderungen werden nicht notwendigerweise in jedem Einzelfall dokumentiert.

Diese Versions Update und die darin enthaltenen Informationen wurden mit der gebotenen Sorgfalt zusammengestellt. Die Firma Jetter AG übernimmt jedoch keine Gewähr für Druckfehler oder andere Fehler oder daraus entstehende Schäden.

Die in diesem Buch genannten Marken und Produktnamen sind Warenzeichen oder eingetragene Warenzeichen der jeweiligen Titelhalter.

### **Inhalt**

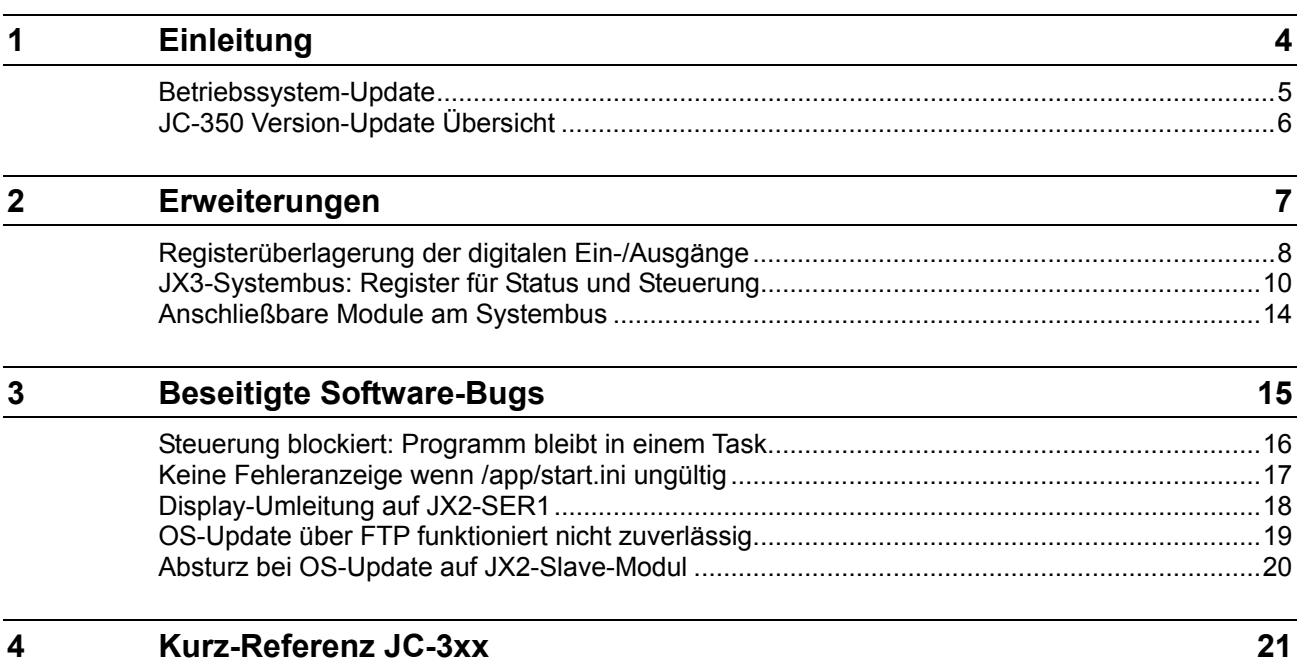

## <span id="page-3-0"></span>**1 Einleitung**

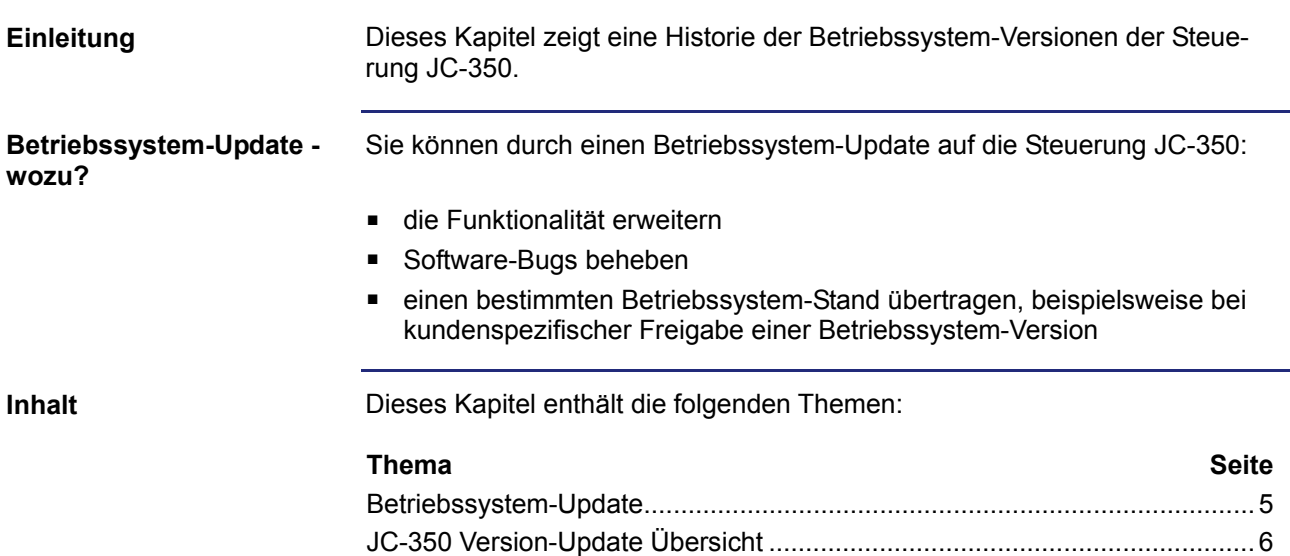

### <span id="page-4-0"></span>**Betriebssystem-Update**

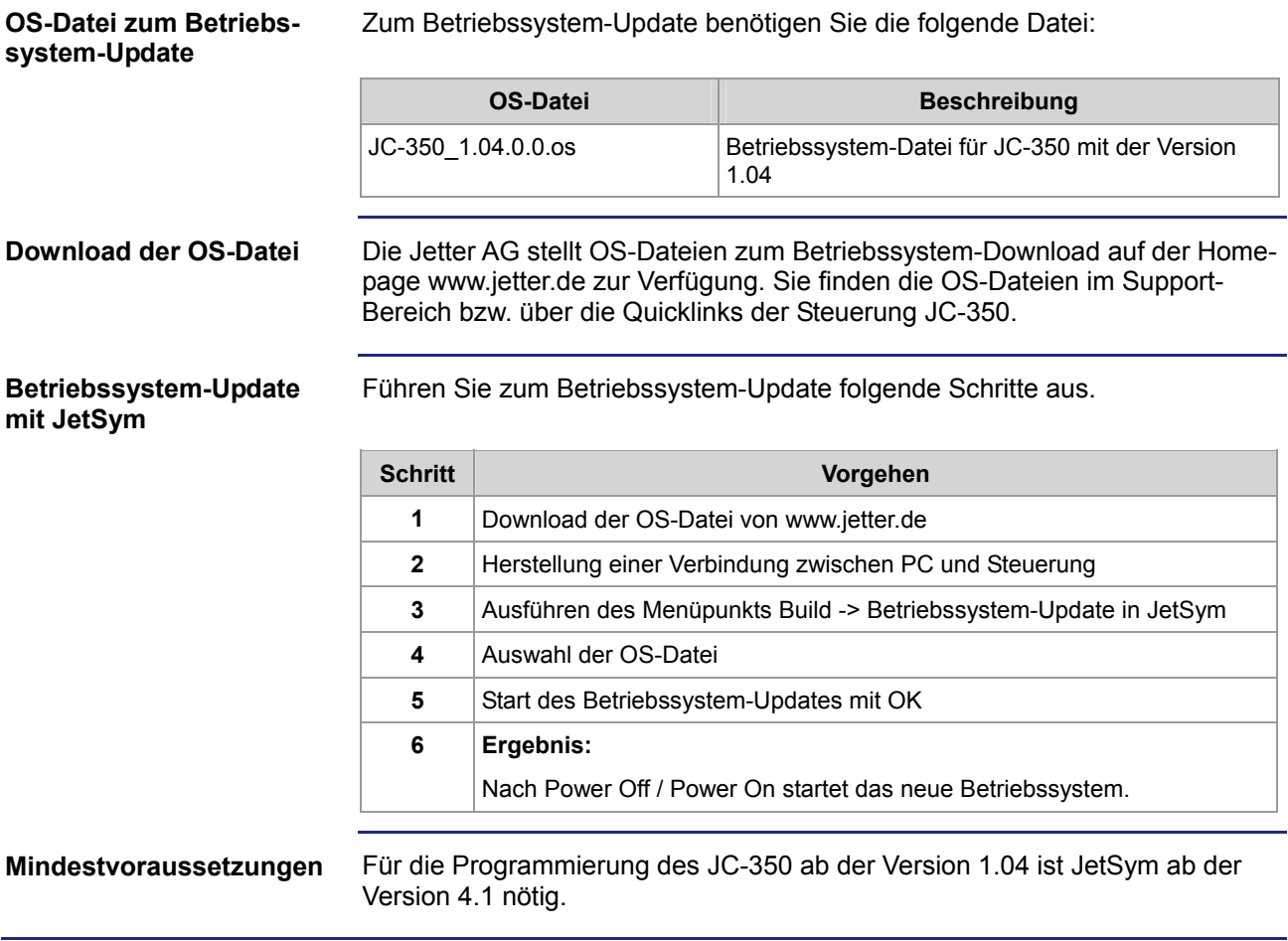

### <span id="page-5-0"></span>**JC-350 Version-Update Übersicht**

**V 1.04** 

Die folgende Tabelle zeigt eine Übersicht über neu hinzugekommene Funktionen und die beseitigten Software-Bugs der Betriebssystem-Version 1.04:

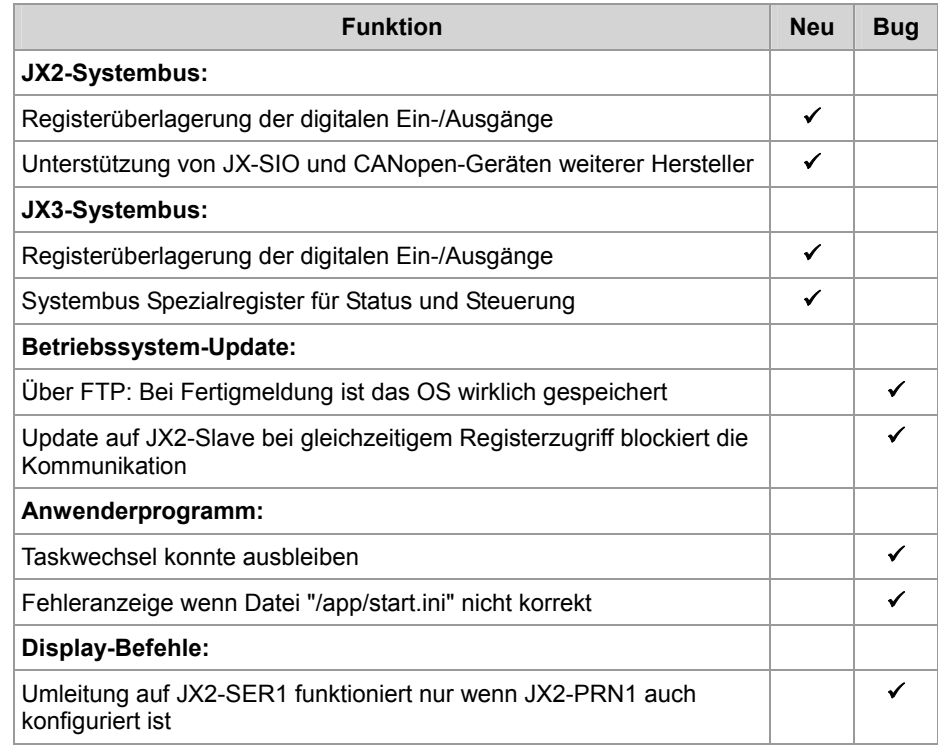

# <span id="page-6-0"></span>**2 Erweiterungen**

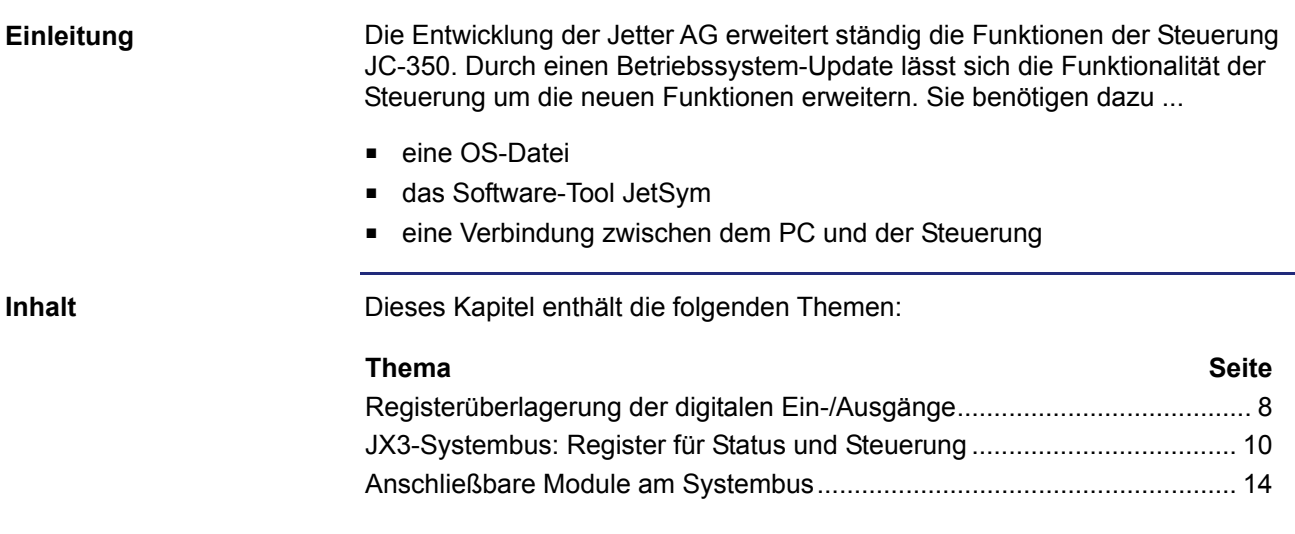

### <span id="page-7-0"></span>**Registerüberlagerung der digitalen Ein-/Ausgänge**

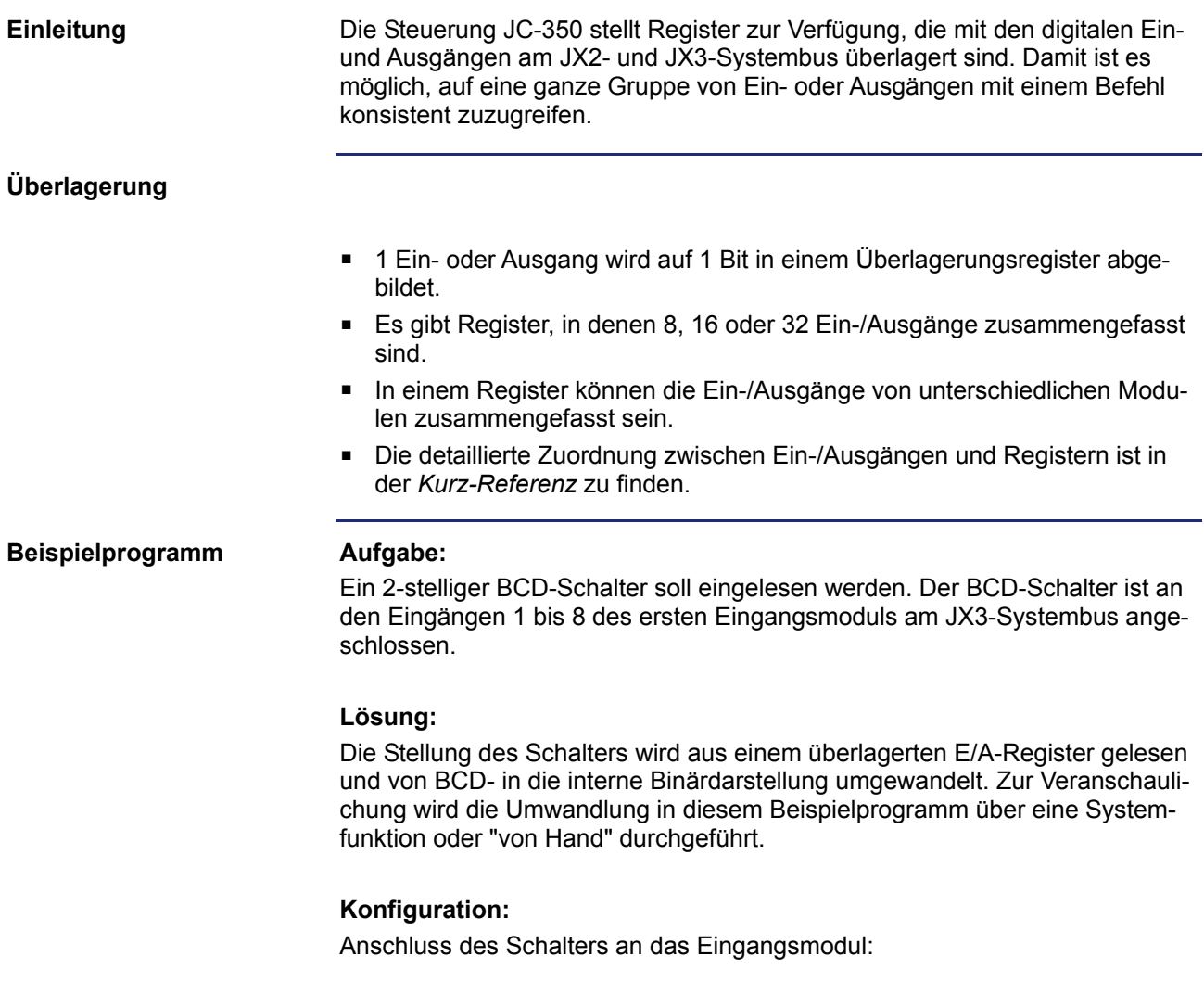

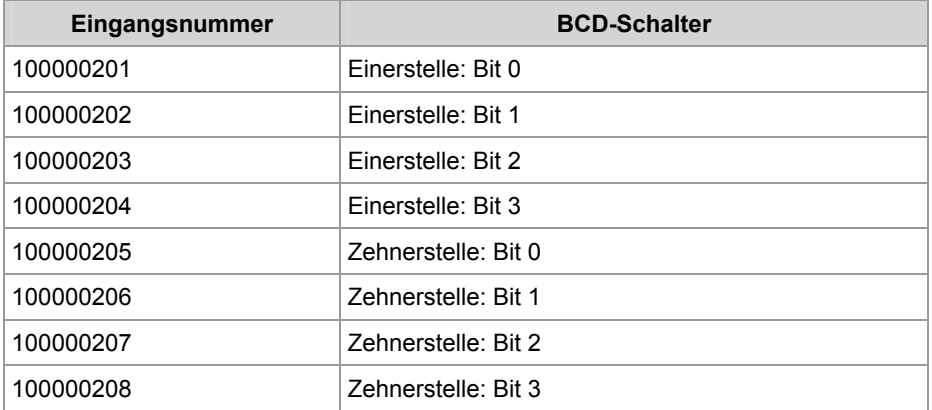

#### **JetSym STX-Programm**

```
#Include "Platforms.stxp"
Var
SetValue: Int At %VL 1000100;
BCDswitch: Int At %VL 100004122;
 UseSystemFunction: Bool; 
End_Var; 
Task ReadBCDswitch Autorun
    Loop
        If UseSystemFunction Then
           Systemfunction(4, &BCDswitch, &SetValue); 
        Else
          SetValue := (BCDswitch >> 4) * 10 + (BCDswitch Wand 0x0f); 
        End_If; 
    End_Loop; 
End_Task;
```
### <span id="page-9-0"></span>**JX3-Systembus: Register für Status und Steuerung**

#### **Übersicht**

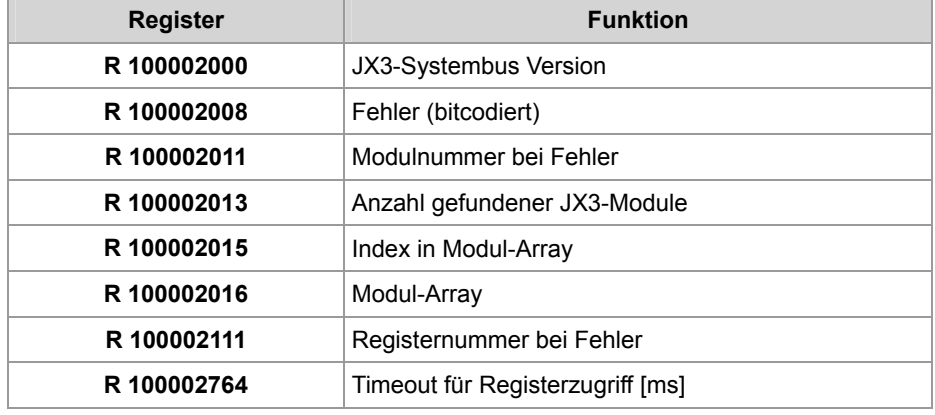

#### **R 100002000**

#### **JX3-Systembus Version**

Dieses Register enthält die Versionsnummern des JX3-Systembus Treibers. Die Versionsnummer wird durch vier Zahlen dargestellt.

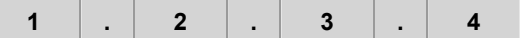

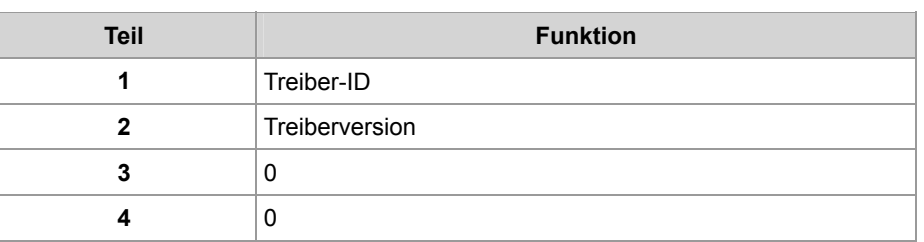

Stellen Sie im Setup von JetSym das Format *IP-Adresse* ein.

#### **R 100002008**

#### **Fehler**

Dieses Register zeigt den Fehlerstatus an.

**Bedeutung der Bits** 

#### **Bit 3 Fehler beim Zugriff auf ein JX3-Modul**

1 = beim Zugriff auf ein JX3-Modul ist ein Fehler aufgetreten

#### **Register-Eigenschaften**

### Zugriff lesen

schreiben löscht das Register

#### **R 100002011**

#### **Modulnummer bei Fehler**

Dieses Register zeigt die Nummer des Moduls an, auf das zugegriffen werden sollte, als der letzte Fehler aufgetreten ist.

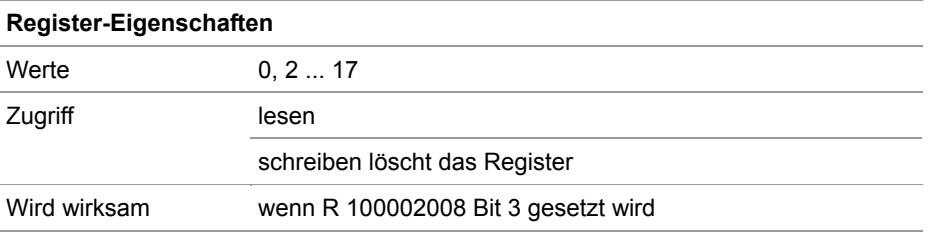

#### **Anzahl gefundener JX3-Module R 100002013**

Dieses Register zeigt die Anzahl der JX3-Module an, die beim Systemstart gefunden wurden.

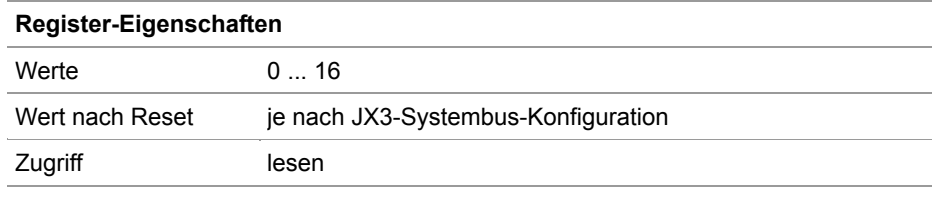

#### **R 100002015**

#### **Index in Modul-Array**

Dieses Register ist der Index in das Modul-Array, in welchem die Modul-IDs der angeschlossenen JX3-Module abgelegt sind. Die Daten des Arrays können in R 100002016 gelesen werden.

#### **Register-Eigenschaften**

Werte 0... 16

#### **Zuordnung zwischen R 100002015 und R 100002016:**

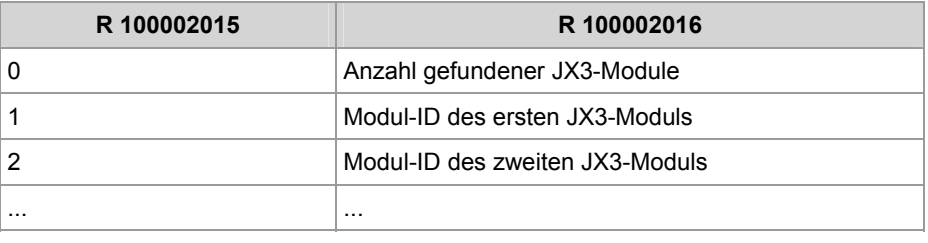

#### **R 100002016**

#### **Modul-Array**

Dieses Register zeigt den Inhalt des Modul-Arrays an, das über R 100002015 indiziert wurde.

#### **Register-Eigenschaften**

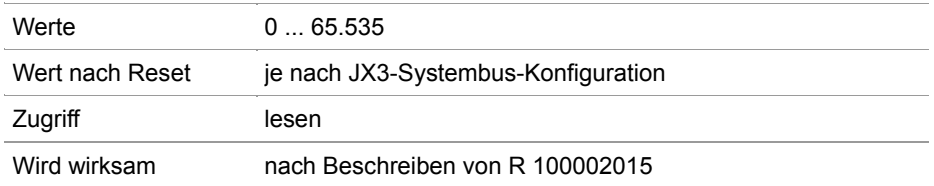

#### **Modul-Codes der JX3-Module:**

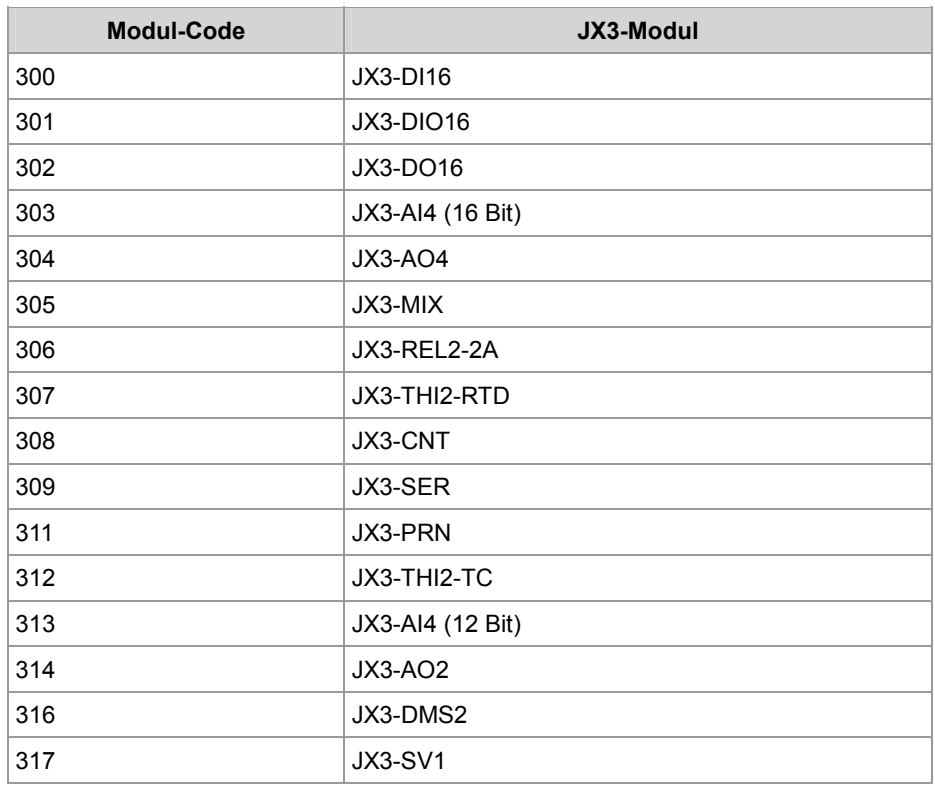

#### **R 100002111**

#### **Registernummer bei Fehler**

Dieses Register zeigt die Nummer des Modulregisters an, auf das zugegriffen werden sollte, als der letzte Fehler aufgetreten ist.

#### **Register-Eigenschaften**

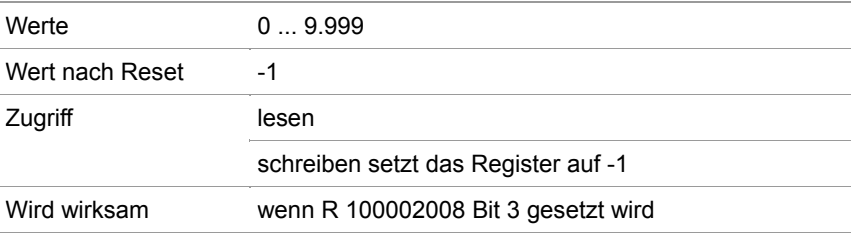

#### **R 100002764**

#### **Timeout für Registerzugriff**

Dieses Register enthält die Timeoutzeit für den Zugriff auf ein JX3- Modulregister in Millisekunden.

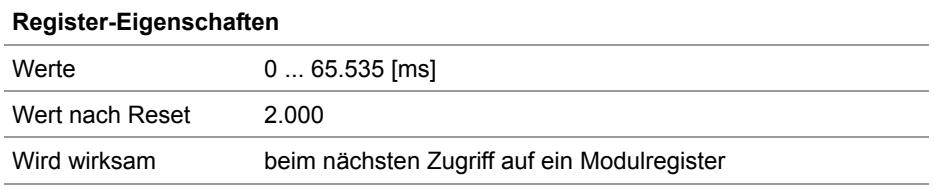

### <span id="page-13-0"></span>**Anschließbare Module am Systembus**

#### Die folgende Tabelle zeigt die maximal zulässige Anzahl von Modulen, die an den Systembus der Steuerung JC-350 gleichzeitig angeschlossen werden kann. **Steuerung JX2-I/O-Module IP67-Module JX-SIO CANopen-Module JX2-Slave-Module JetMove**   $JC-350-4$  23 10 4  $JC-350-8$  23 10 8 Sie können an den Systembus der Steuerung JC-350 folgende Module der Jetter AG anschließen: ■ nicht intelligente JX2-I/O-Module ■ intelligente JX2-Slave-Module Servoverstärker JetMove 1xx, JetMove 2xx und JetMove 6xx ■ IP67-Module LioN-S und LJX7-CSL JX-SIO und Smart-I/O Sie können an den Systembus der Steuerung JC-350 folgende CANopen Module weiterer Hersteller anschließen: **Ventilinseln von Festo Ventilinseln von SMC Ventilinseln von Bürkert** ■ I/O-System 750 von Wago ■ Antriebe ECOSTEP von Jenaer Antriebstechnik Antriebe EPOS von maxon Milan Drive von GFC AS-interface Master von Bihl+Wiedemann **Anzahl der anschließbaren Module Anschließbare Module CANopen-Module weiterer Hersteller**

## <span id="page-14-0"></span>**3 Beseitigte Software-Bugs**

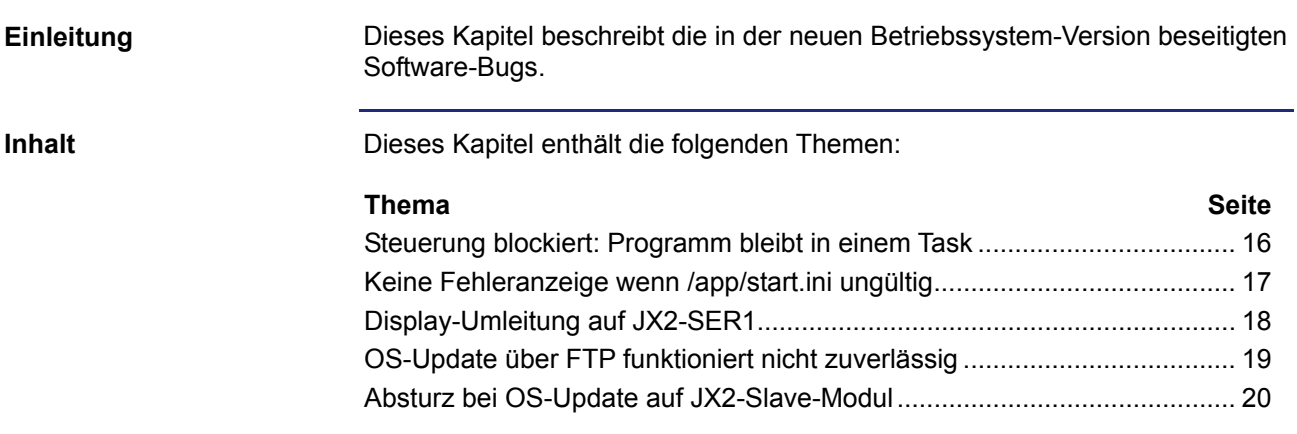

### <span id="page-15-0"></span>**Steuerung blockiert: Programm bleibt in einem Task**

#### **Fehlerbild**

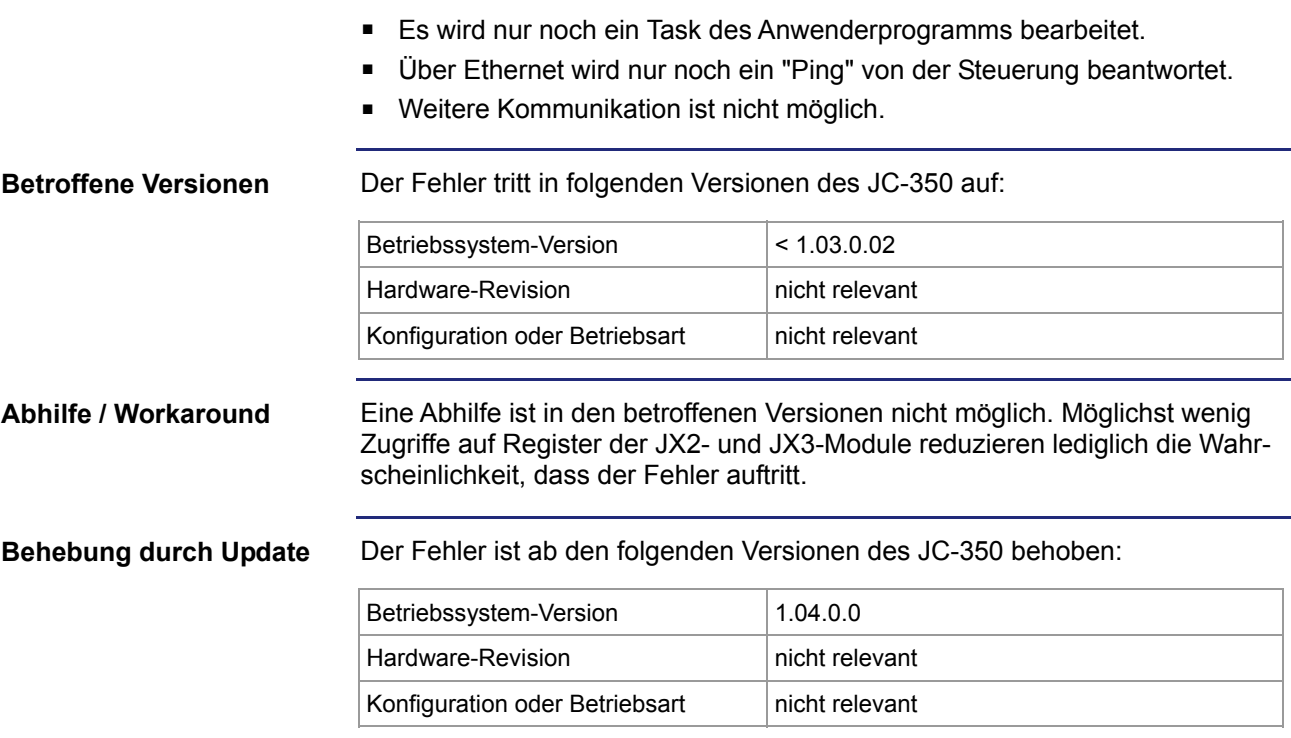

### <span id="page-16-0"></span>**Keine Fehleranzeige wenn /app/start.ini ungültig**

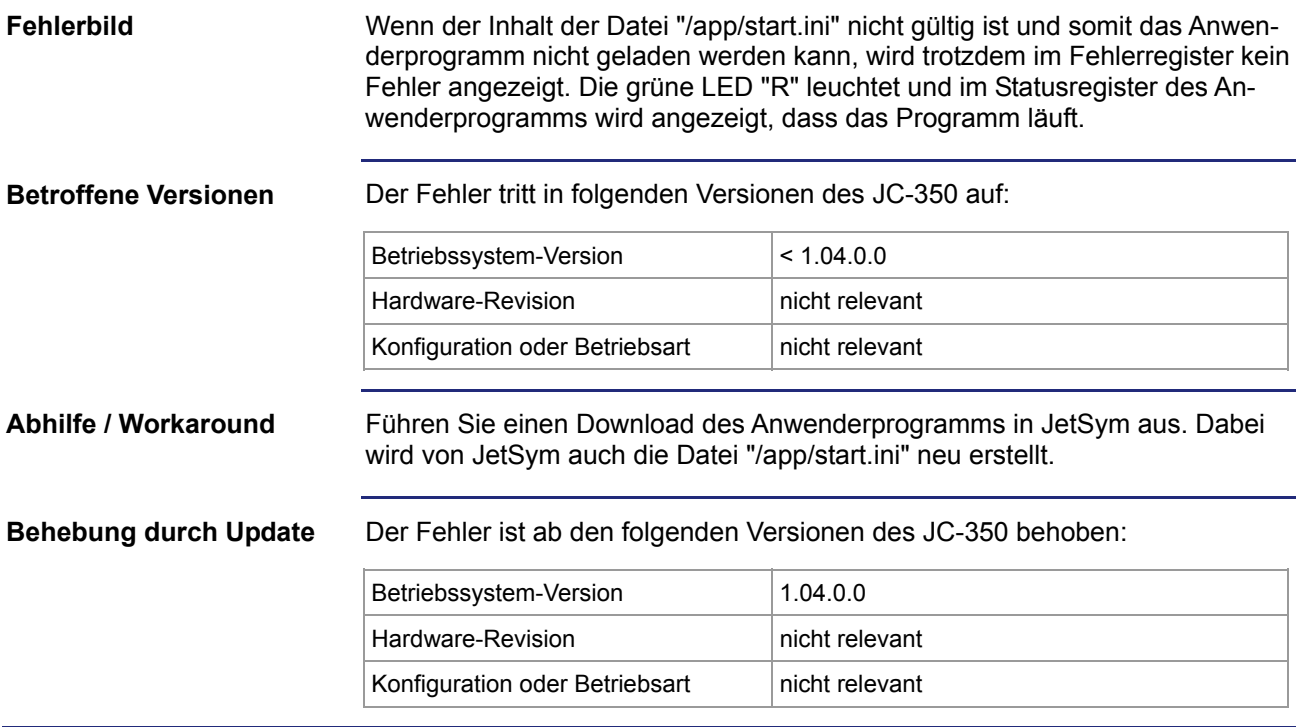

### <span id="page-17-0"></span>**Display-Umleitung auf JX2-SER1**

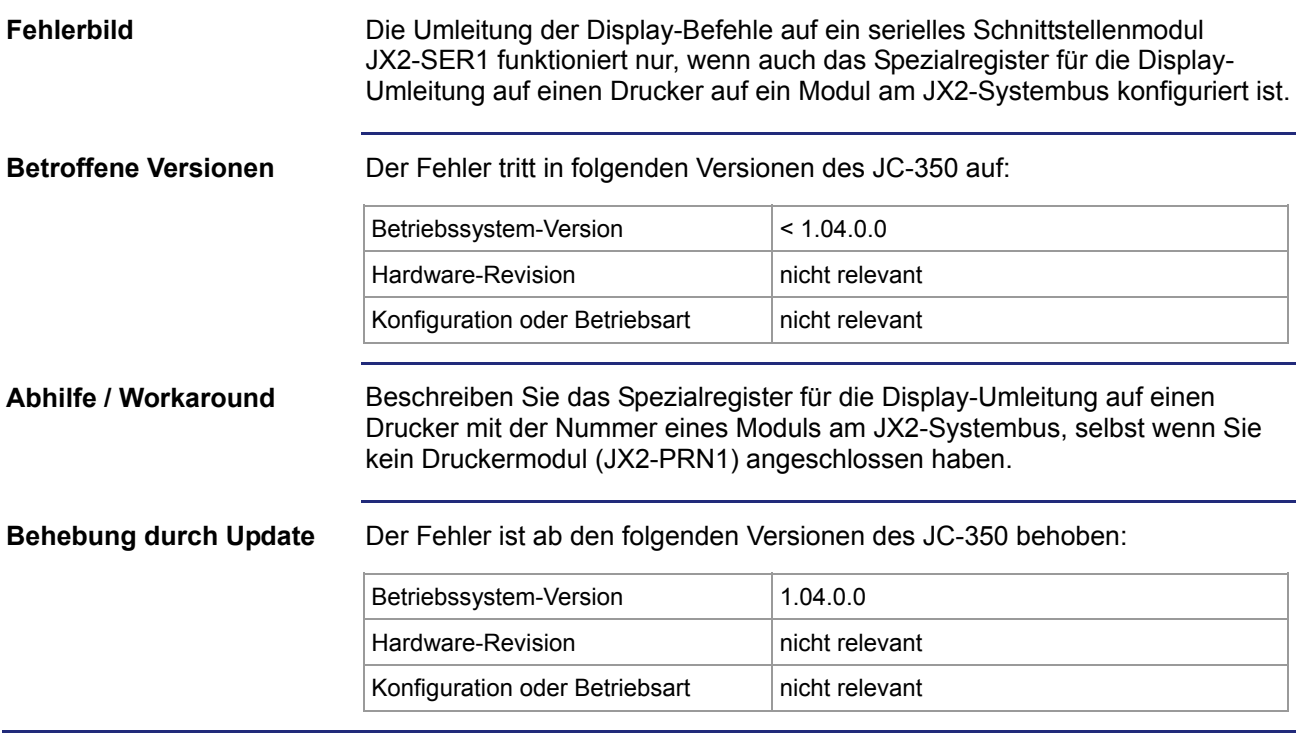

### <span id="page-18-0"></span>**OS-Update über FTP funktioniert nicht zuverlässig**

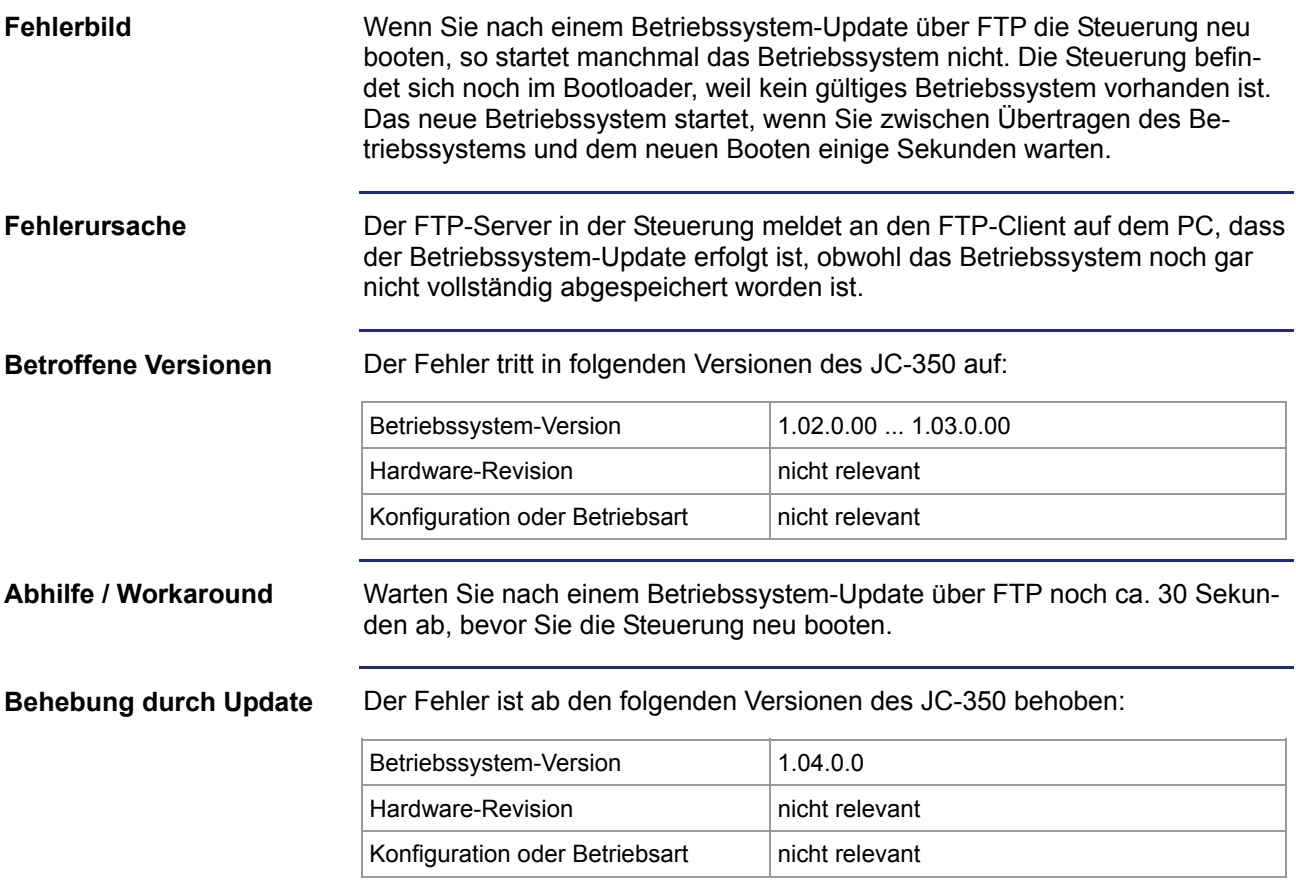

### <span id="page-19-0"></span>**Absturz bei OS-Update auf JX2-Slave-Modul**

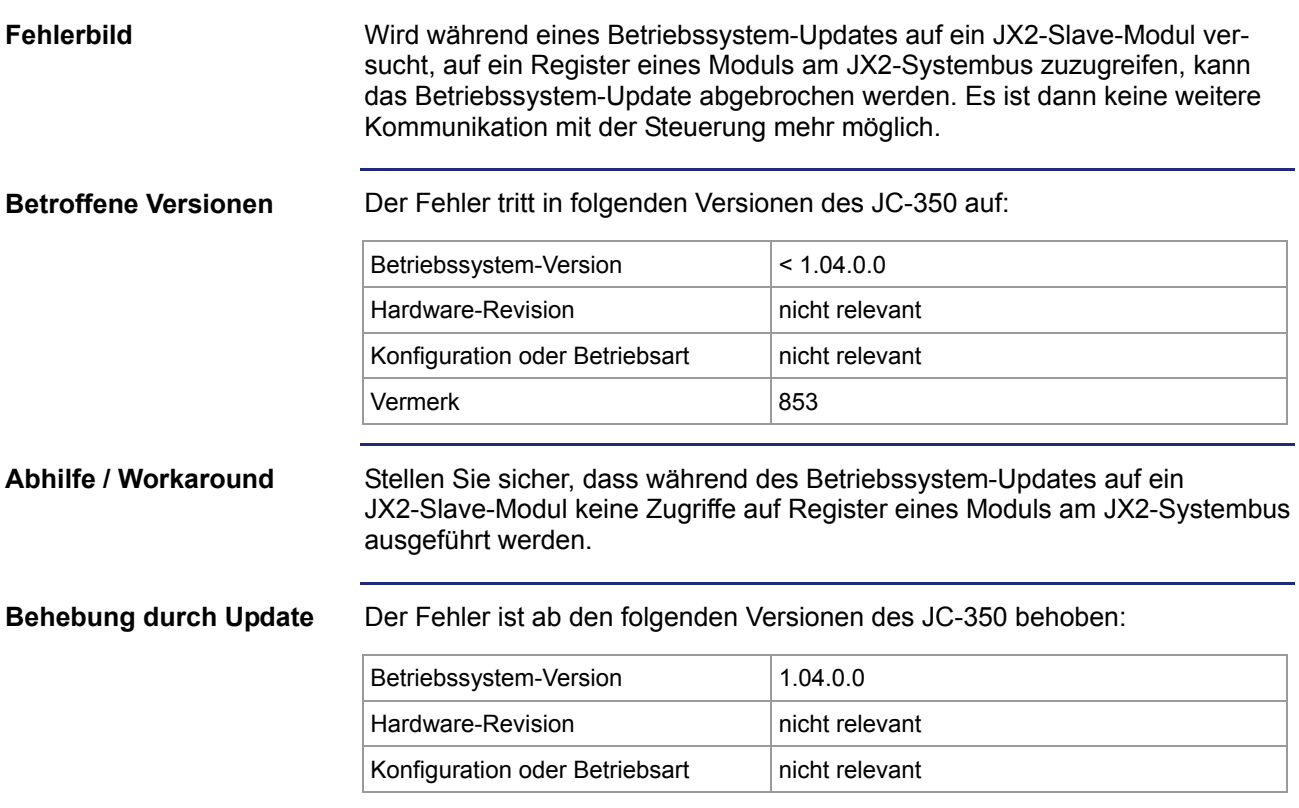

### <span id="page-20-0"></span>**4 Kurz-Referenz JC-3xx**

#### **Betriebssystemversion**

Diese Kurz-Referenz beschreibt in stark zusammengefasster Form die Register und Merker der Steuerung JC-350 in der Betriebssystemversion 1.04, sowie die Belegung der Steckverbinder.

#### **Allgemeine Registerübersicht**

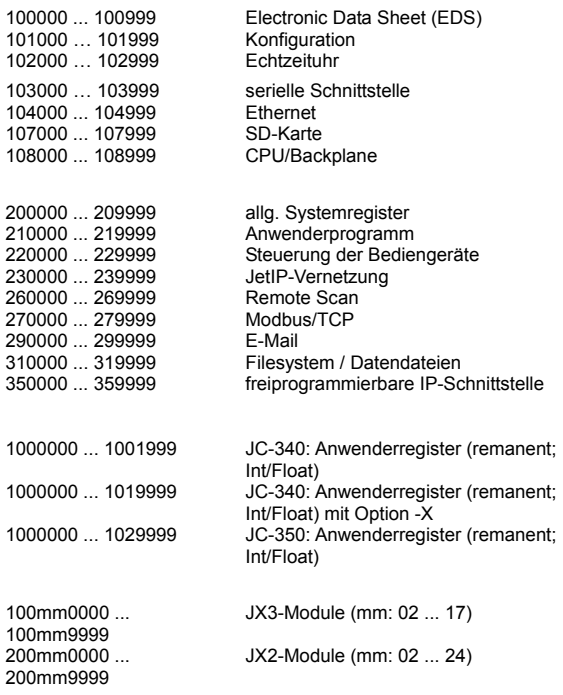

#### **Allgemeine I/O-Übersicht**

20001 ... 36000 virtuelle I/O für RemoteScan 10000mm01 ... 10000mm16 JX3-Module (mm: 02 ... 17) 20000mm01 ... 20000mm16 JX2-Module (mm: 02 ... 24)

#### **Allgemeine Merkerübersicht**

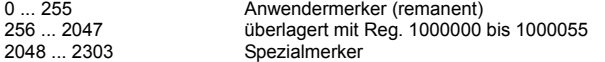

#### **Electronic Data Sheet**

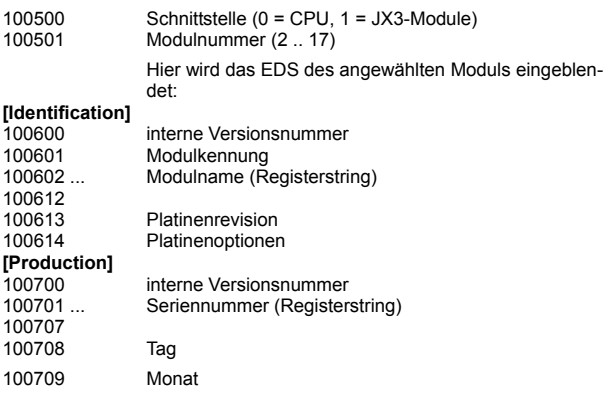

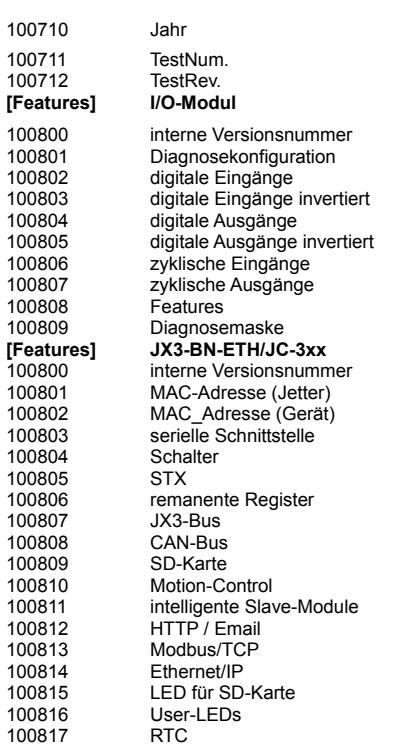

#### **Konfiguration**

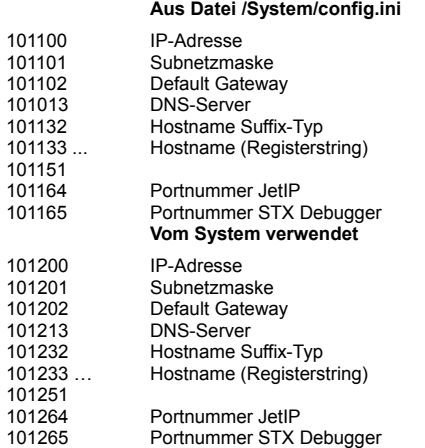

#### **Echtzeituhr**

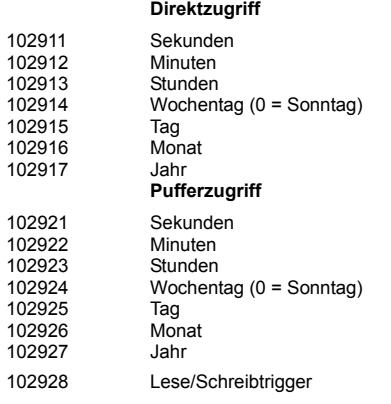

### 4 Kurz-Referenz JC-3xx

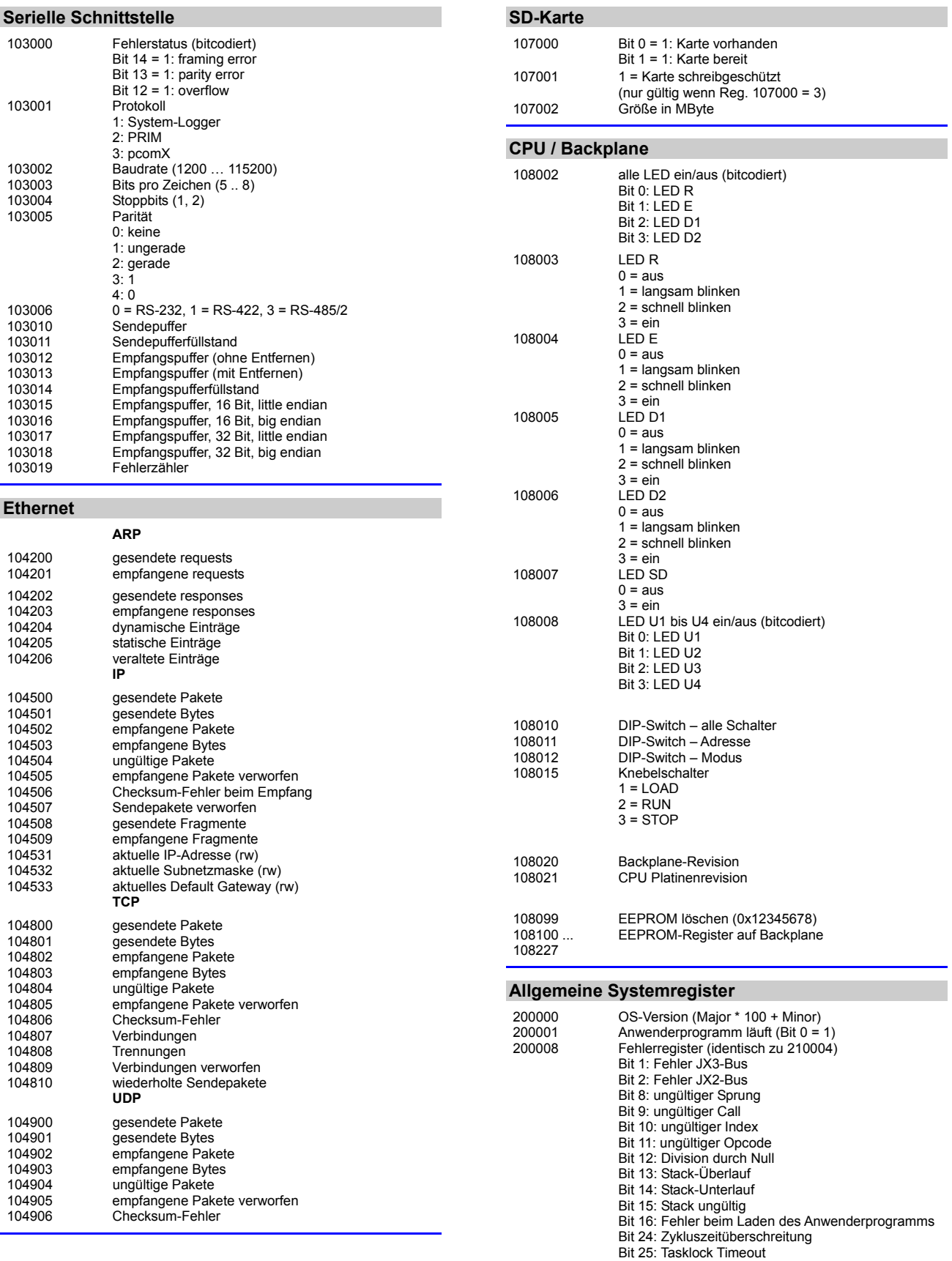

Bit 31: unbekannter Fehler

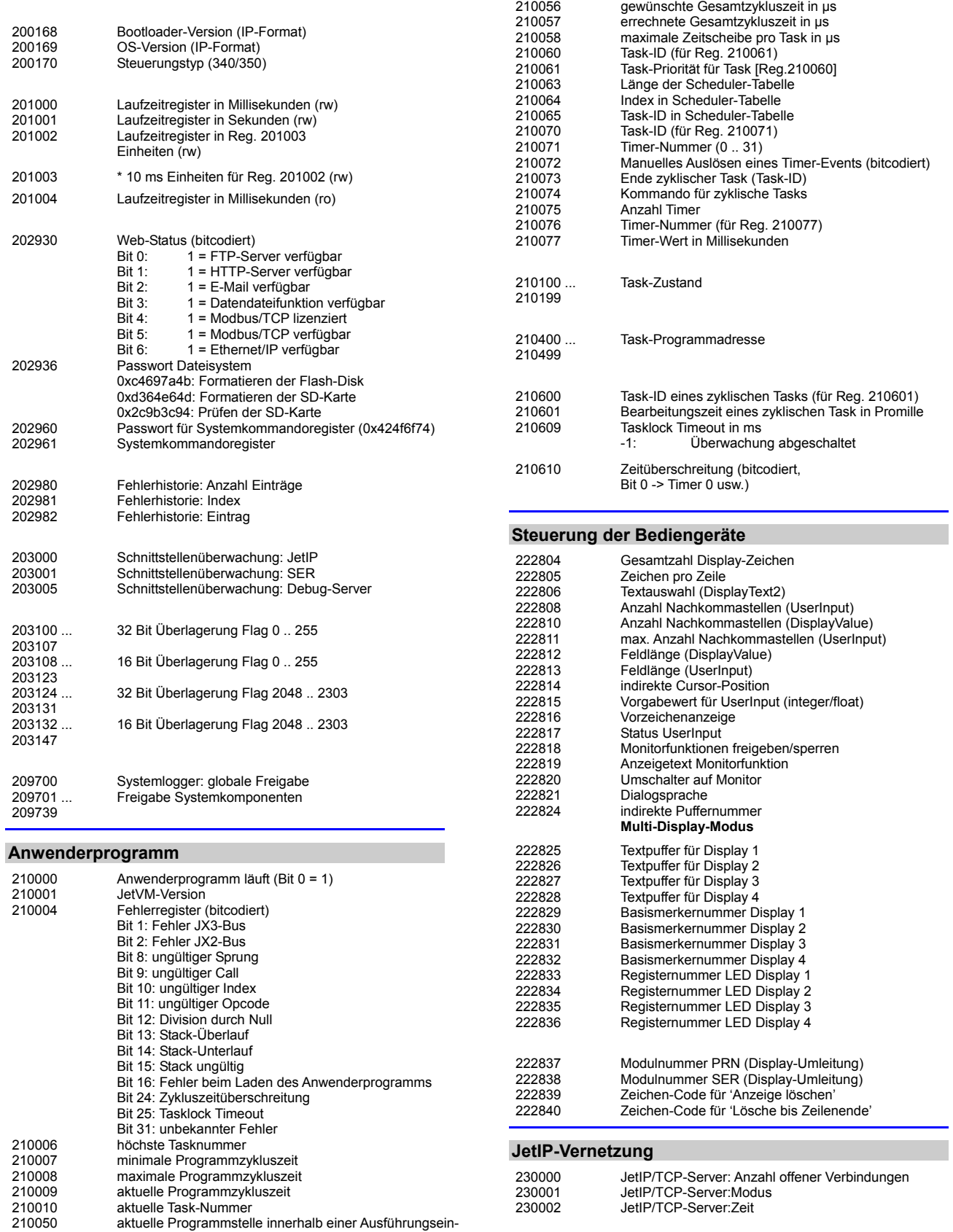

232708 Timeout in Millisekunden

heit

210051 ID der gerade bearbeiteten Ausführungseinheit

#### 4 Kurz-Referenz JC-3xx

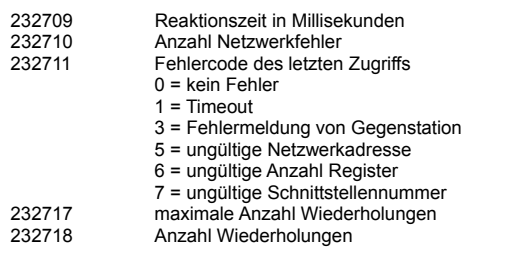

#### **RemoteScan**

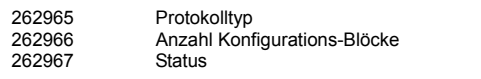

#### **Modbus/TCP**

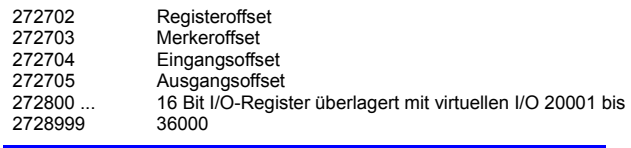

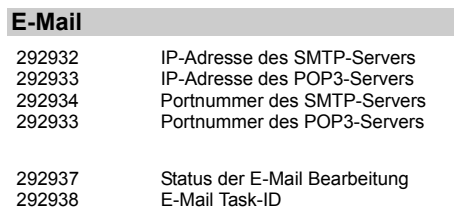

Batas dor E M

#### **Filesystem / Datendateifunktion**

312977 Status der Dateioperation 312978 Task-ID

#### **Freiprogrammierbare IP-Schnittstelle**

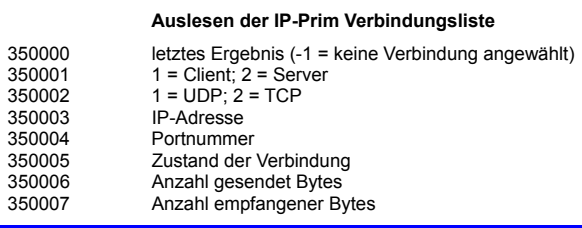

#### **Anwenderregister**

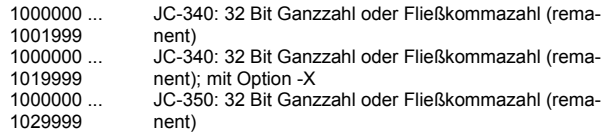

#### **JX3-Systembus Register**

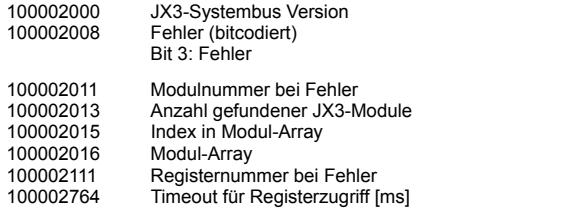

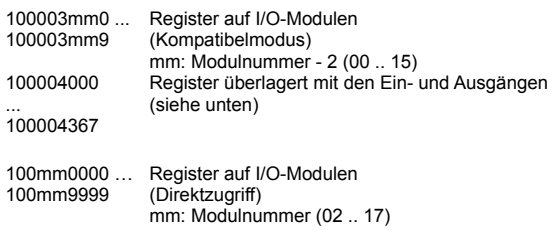

#### **JX2-Systembus Register**

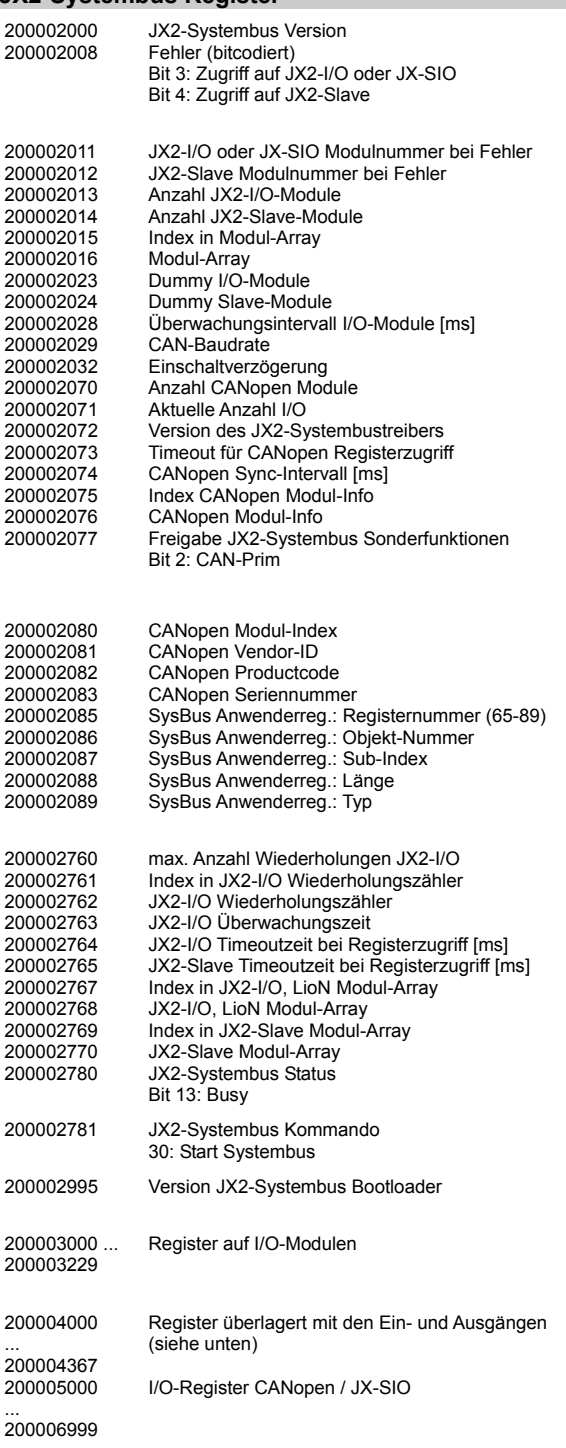

Konfigurations-Register CANopen / JX-SIO

200007000

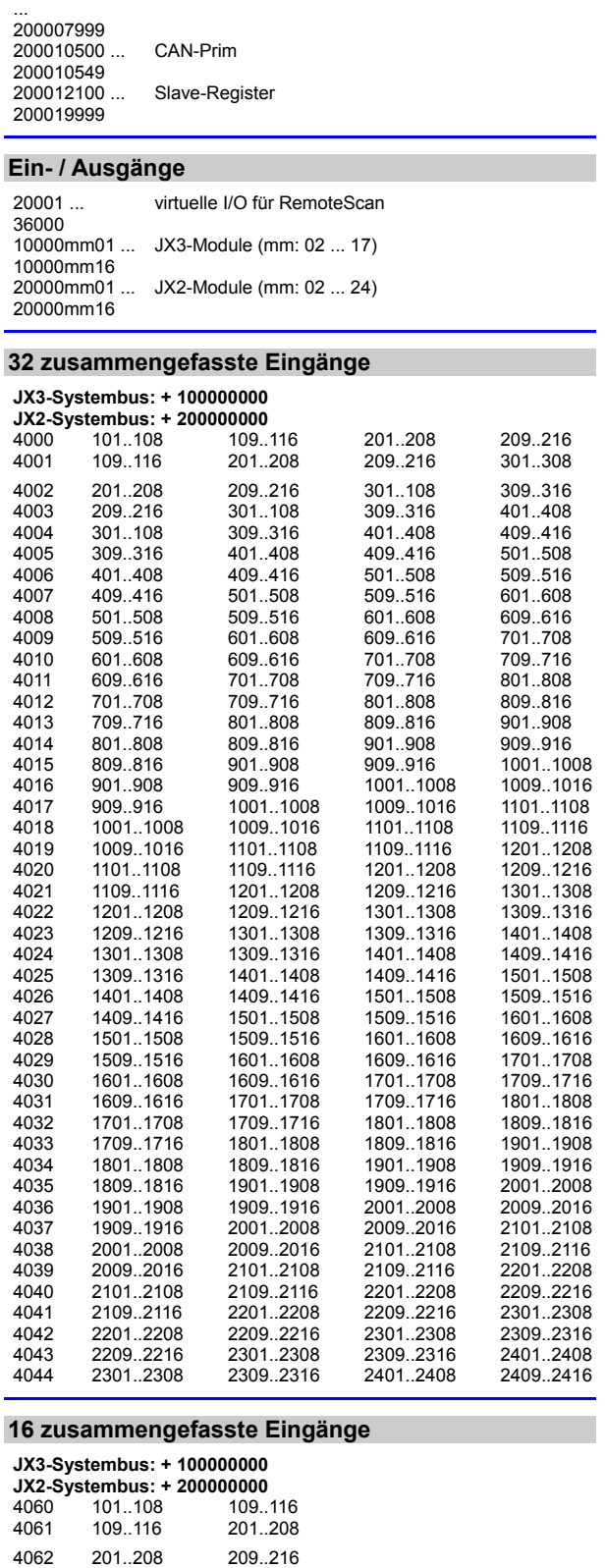

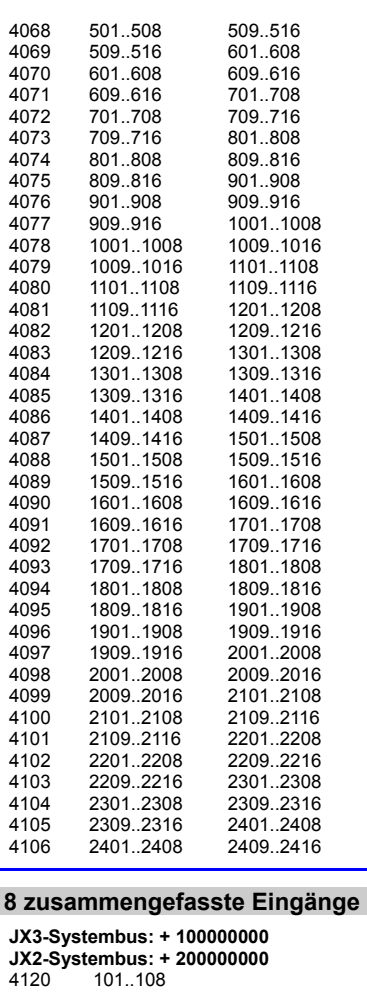

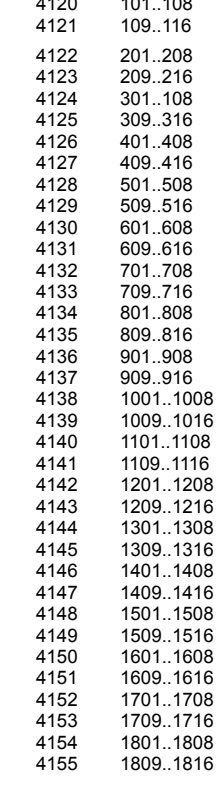

4063 209..216 301..108 4064 301..108 309..316 4065 309..316 401..408 4066 401..408 409..416 4067 409..416 501..508

#### 4 Kurz-Referenz JC-3xx

4157 1909..1916

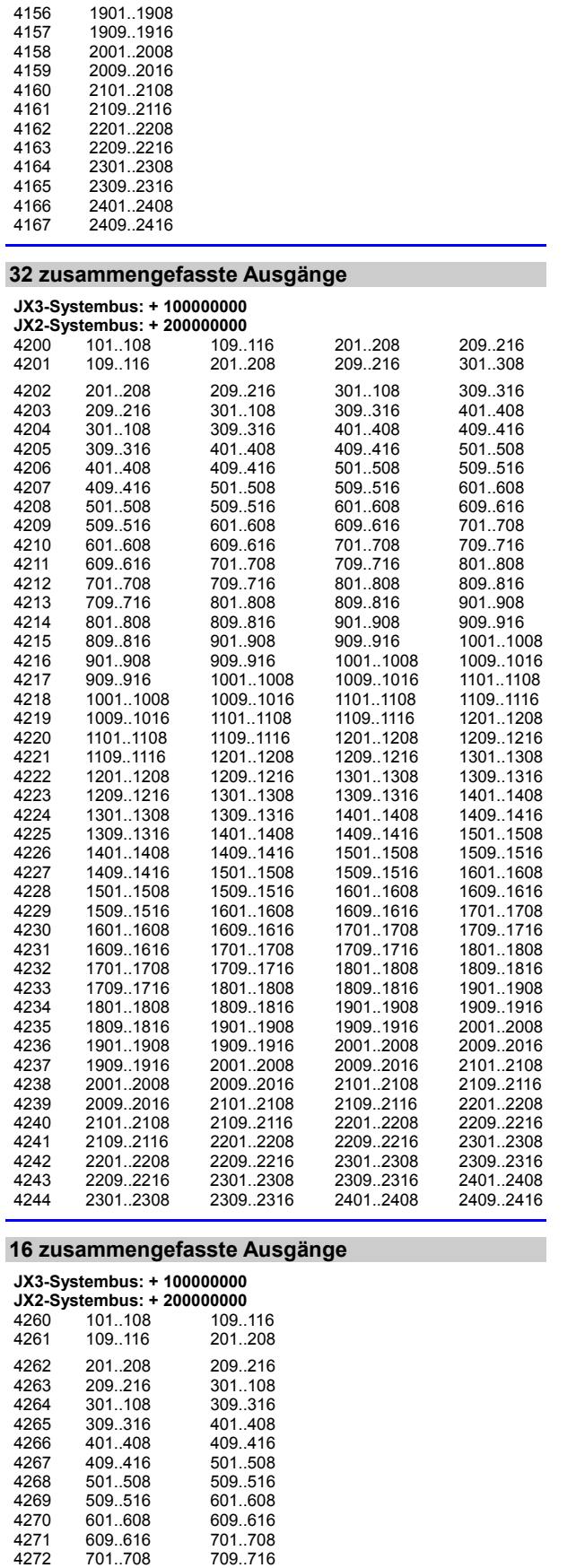

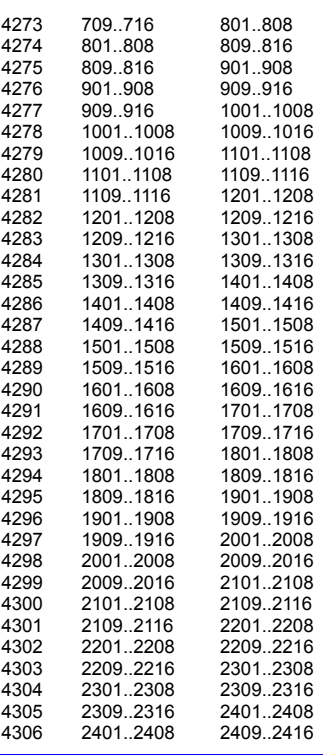

#### **8 zusammengefasste Ausgänge**

**JX3-Systembus: + 100000000 JX2-Systembus: + 200000000** 4320 101..108 4321 109..116 4322 201..208 4323 209..216<br>4324 301..108 4324 301..108<br>4325 309 316 4325 309..316<br>4326 401..408<br>4327 409..416 401..408 4327 409..416 4328 501..508 4329 509..516<br>4330 601..608 4330 601..608<br>4331 609..616 4331 609..616 4332 701..708 4333 709..716 4334 801..808<br>4335 809..816 4335 809..816<br>4336 901..908 4336 901..908<br>4337 909..916 4337 909..916<br>4338 1001..10 4338 1001..1008 4339 1009..1016 4340 1101..1108<br>4341 1109..1116<br>4342 1201..1208 1109..1116 4342 1201..1208 4343 1209..1216 4344 1301..1308<br>4345 1309..1316 4345 1309..1316<br>4346 1401..1408 4346 1401..1408 4347 1409..1416 4348 1501..1508 4349 1509..1516 4350 1601..1608 4351 1609..1616<br>4352 1701..1708 4352 1701..1708<br>4353 1709..1716 4353 1709..1716 4354 1801..1808 4355 1809..1816<br>4356 1901..1908 4356 1901..1908 4357 1909..1916 4358 2001..2008 4359 2009..2016<br>4360 2101..2108 4360 2101..2108

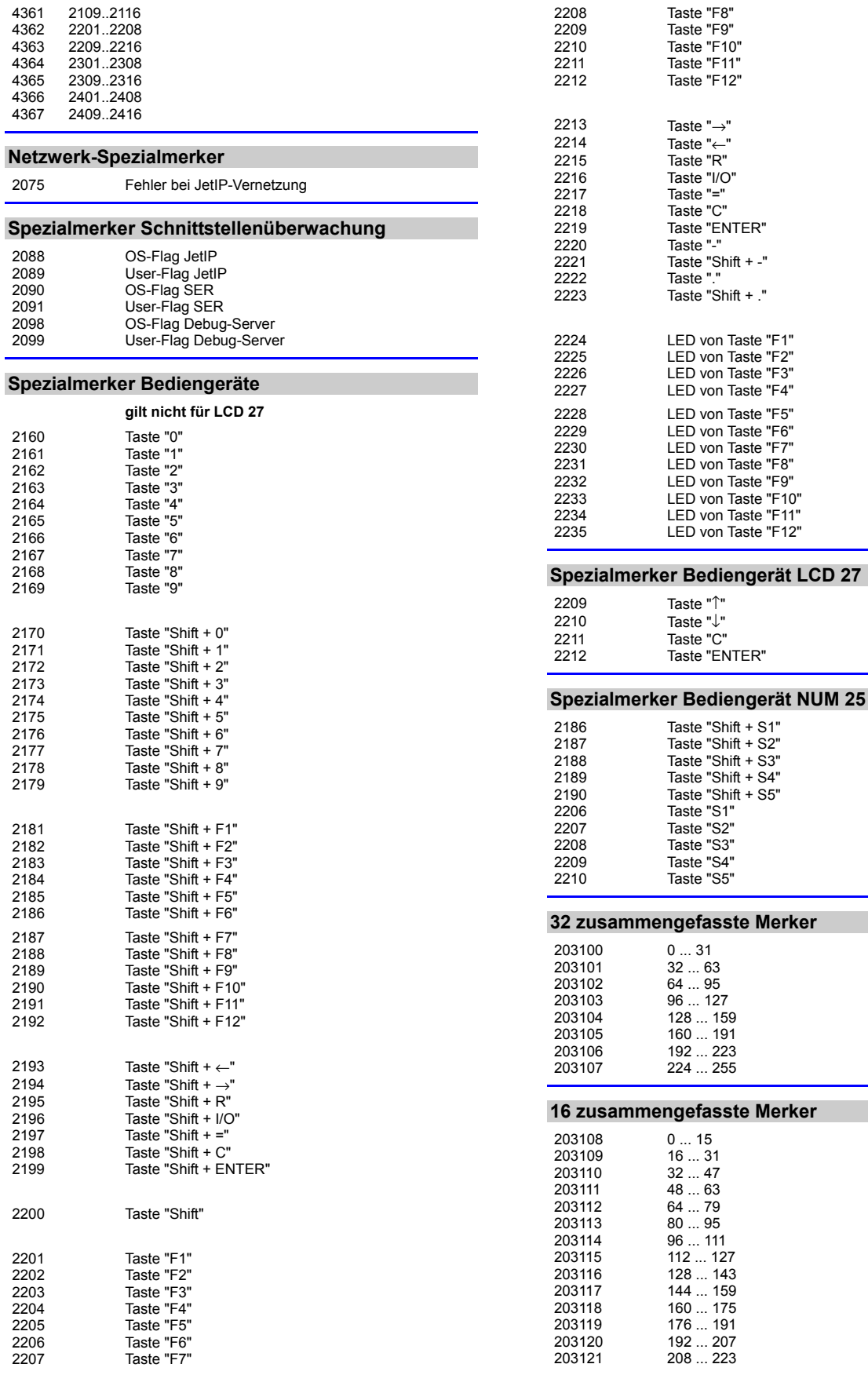

#### 4 Kurz-Referenz JC-3xx

1000025 1056 ... 1087<br>1000026 1088 ... 1119<br>1000027 1120 ... 1151<br>1000028 1152 ... 1183 1000026 1088 ... 1119 1000027 1120 ... 1151 1000028 1152 ... 1183 1000029 1184 ... 1215<br>1000030 1216 ... 1247 1000030 1216 ... 1247 1000031 1248 ... 1279 1000032 1280 ... 1311 1000033<br>
1312 ... 1343<br>
1000034<br>
1376 ... 1407<br>
1000036<br>
1408 ... 1439 1000034 1344 ... 1375 1000035 1376 ... 1407 1000036 1408 ... 1439 1000037 1440 ... 1137<br>1000038 1472 ... 1503 1000038 1172 ... 1503<br>1000039 1504 ... 1535 1000039 1504 ... 1535 1000040 1536 ... 1567<br>1000041 1568 ... 1599<br>1000042 1600 ... 1631<br>1000043 1632 ... 1663

1000043 1632 ... 1663 1000044 1664 ... 1695

1024 ... 1055

1568 ... 1599 1600 ... 1631

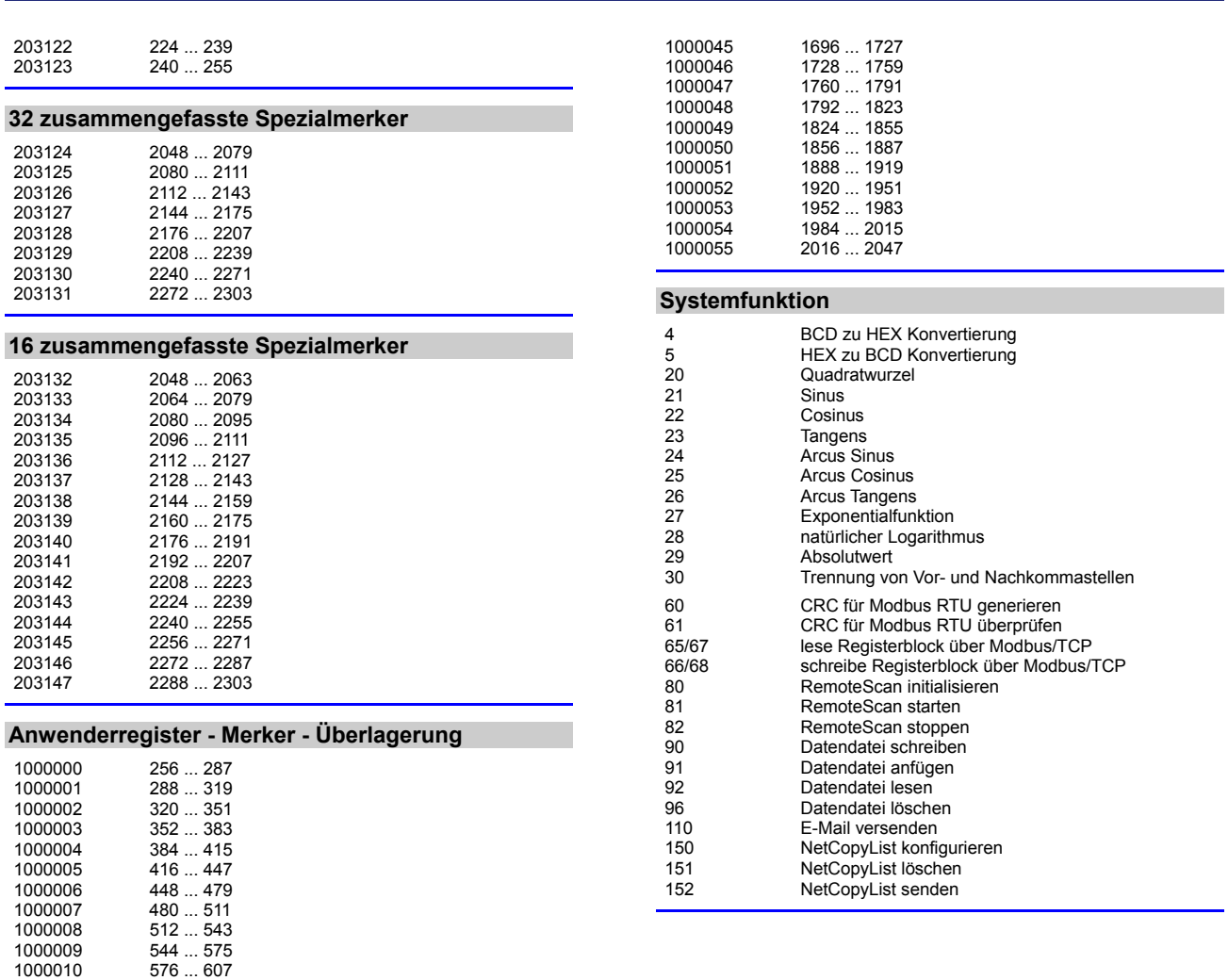

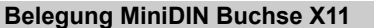

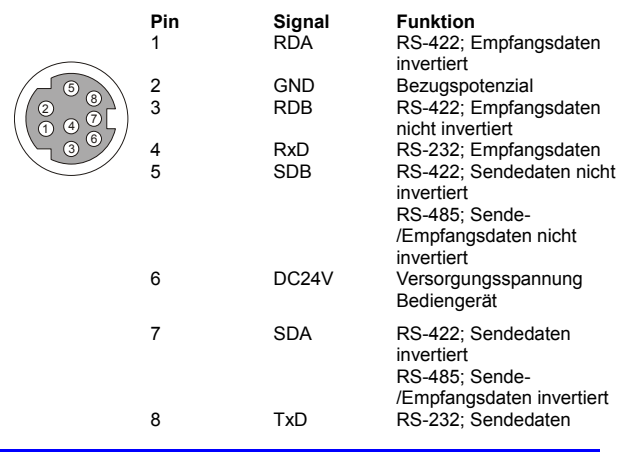

#### **Belegung Sub-D Buchse X19**

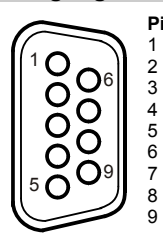

**Pin**<br>
1 CMODE0 Inbetriebna<br>
2 CL Datensigna<br>
3 GND Bezugspot<br>
4 CMODE1 Inbetriebna 1 CMODE0 Inbetriebnahme 2 CL Datensignal 3 GND Bezugspotenzial 4 CMODE1 Inbetriebnahme 5 unbenutzt 6 unbenutzt 1 CMODE0 Inbetriebnah<br>
2 CL Datensignal<br>
3 GND Bezugspoter<br>
4 CMODE1 Inbetriebnah<br>
5 unbenutzt<br>
7 CH Datensignal<br>
8 unbenutzt 8 unbenutzt

unbenutzt